### Last updated 6/4/21

- DAC Resolution
  - Nucleo-L476RG has two 12Bit DACs
  - Referenced to 3.3V
  - 4096 steps on 3.3v → 805uV/step
  - May be limited by noise

- DAC Connections
  - Nucleo-L476RG has 2 analog (DAC) outputs assigned to the Arduino header
  - Nucleo-L476RG has 0 additional analog (DAC) outputs assigned to the Morpho header (not shown)

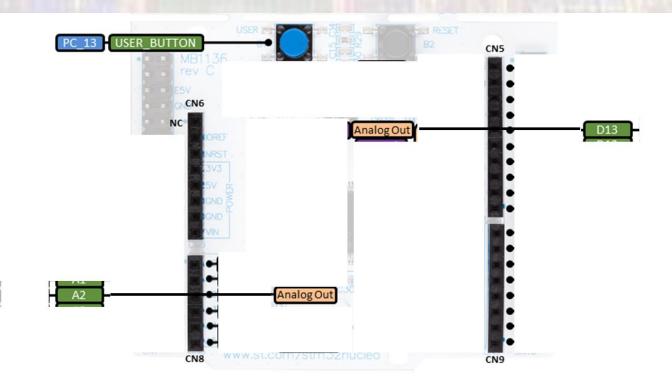

### AnalogOut Class

| Public Member | r Functions                                                                                |
|---------------|--------------------------------------------------------------------------------------------|
|               | AnalogOut (PinName pin)                                                                    |
|               | Create an AnalogOut connected to the specified pin. More                                   |
|               | AnalogOut (const PinMap &&)=delete                                                         |
|               | Create an AnalogOut connected to the specified pin. More                                   |
| void          | write (float value)                                                                        |
|               | Set the output voltage, specified as a percentage (float) More                             |
| void          | write_u16 (unsigned short value)                                                           |
|               | Set the output voltage, represented as an unsigned short in the range [0x0, 0xFFFF]. More. |
| float         | read ()                                                                                    |
|               | Return the current output voltage setting, measured as a percentage (float) More           |
| AnalogOut &   | operator= (float percent)                                                                  |
|               | An operator shorthand for write() More                                                     |
| AnalogOut &   | operator= (AnalogOut &rhs)                                                                 |
|               | An operator shorthand for write() More                                                     |
|               | operator float ()                                                                          |
|               | An operator shorthand for read() More                                                      |

### Constructors

| AnalogOut (PinName pin)                                  |
|----------------------------------------------------------|
| Create an AnalogOut connected to the specified pin. More |
| AnalogOut (const PinMap &&)=delete                       |
| Create an AnalogOut connected to the specified pin. More |

// Create a DAC object, attached to A2
AnalogOut Defib(A2);

Member Functions (Methods)

| void  | write (float value)                                                                    |  |  |
|-------|----------------------------------------------------------------------------------------|--|--|
|       | Set the output voltage, specified as a percentage float) More $0-1.0$                  |  |  |
| void  | write_u16 (unsigned short value) $0 - 65535$                                           |  |  |
|       | Set the output voltage, represented as an unsigned short in the range [0x0, 0xFFF]. Mo |  |  |
| float | read ()                                                                                |  |  |
|       | Return the current output voltage setting, measured as a percentage (float) More       |  |  |

// generate some DAC outputs using member functions
Defib.write(0);

### Operator Overloads

| AnalogOut & | operator= (float percent)              |
|-------------|----------------------------------------|
|             | An operator shorthand for write() More |
| AnalogOut & | operator= (AnalogOut &rhs)             |
|             | An operator shorthand for write() More |
|             | operator float ()                      |

// use the overloaded operators
Defib = 0.33;

- Simple example 1
  - Generate a series of analog output voltages
  - 5ms for each level

```
// dac class ex 1 project
11
// created 5/12/21 by tj
// rev 0
11
// DAC example file for class
11
// shows basic DAC commands
finclude "mbed.h"
#include <stdio.h>
#define T WAIT 5000
                     // in us = 5ms
// Global HARDWARE Objects
// Create DAC objects, attached to A2 and D13
AnalogOut Defib(A2);
AnalogOut Bifed(D13);
int main(void) {
   // splash
   printf("dac class ex 1 - example for EE2905\n");
   printf("Using Mbed OS version %d.%d.%d\n\n",
           MBED MAJOR VERSION, MBED MINOR VERSION, MBED PATCH VERSION);
   // working variables
   float foo:
```

```
// run through an endless series of conversions
while(1){
    // generate some DAC outputs using member functions
    Defib.write(0);
    wait us(T WAIT);
    Defib.write(.5);
    wait us(T WAIT);
    Defib.write(1.0);
    wait us(T WAIT);
    Defib.write u16(0);
    wait us(T WAIT);
    Defib.write u16(0x8000);
    wait us(T WAIT);
    Defib.write u16(0xFFFF);
    wait us(T WAIT);
    // use the read function
    printf("Defib is currently set to %f\n", Defib.read());
    // use the overloaded operators
    Defib = 0.33;
    foo = Defib;
    printf("Defib is currently set to %f\n", foo);
    wait us(T WAIT);
    Defib = Bifed = 0.66;
    foo = Defib;
    printf("Defib is currently set to %f\n", foo);
   wait us(T WAIT);
}// end while
return 0:
```

// end main

- Simple example 1 output levels
  - Generate a series of analog output voltages
  - 5ms for each level

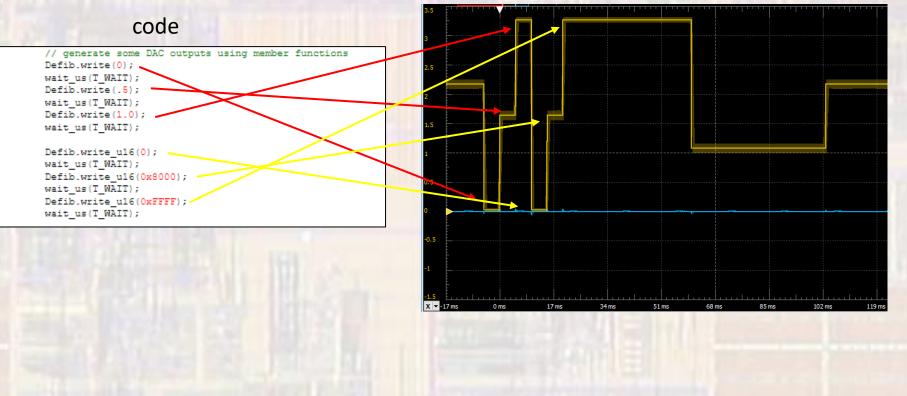

9

Waveform

- Simple example 1 output levels
  - Generate a series of analog output voltages
  - 5ms for each level

code

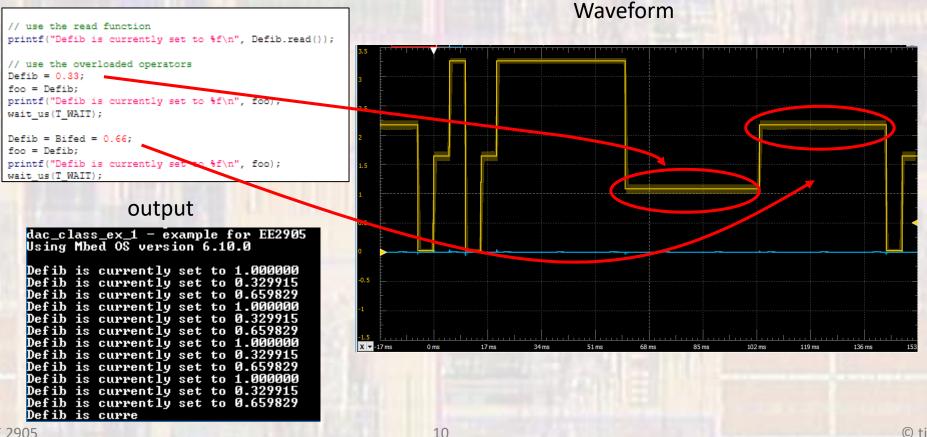

- Simple example 1 output levels
  - Generate a series of analog output voltages

11

5ms for each level

code

// use the read function
printf("Defib is currently set to %f\n", Defib.read());

// use the overloaded operators
Defib = 0.33;
foo = Defib;
printf("Defib is currently set to %f\n", foo);
wait\_us(T\_WAIT);

Defib = Bifed = 0.66; foo = Defib; printf("Defib is currently set to %f\n", foo); wait\_us(T\_WAIT);

#### output

| dac_class_ex_1 - example for EE2905 |
|-------------------------------------|
| Using Mbed OS version 6.10.0        |
| osing insea of version origin       |
|                                     |
| Defib is currently set to 1.000000  |
| Defib is currently set to 0.329915  |
| Defib is currently set to 0.659829  |
|                                     |
| Defib is currently set to 1.000000  |
| Defib is currently set to 0.329915  |
| Defib is currently set to 0.659829  |
| Defib is currently set to 1.000000  |
|                                     |
| Defib is currently set to 0.329915  |
| Defib is currently set to 0.659829  |
| Defib is currently set to 1.000000  |
|                                     |
| Defib is currently set to 0.329915  |
| Defib is currently set to 0.659829  |
| Defib is curre                      |
|                                     |

#### Waveform

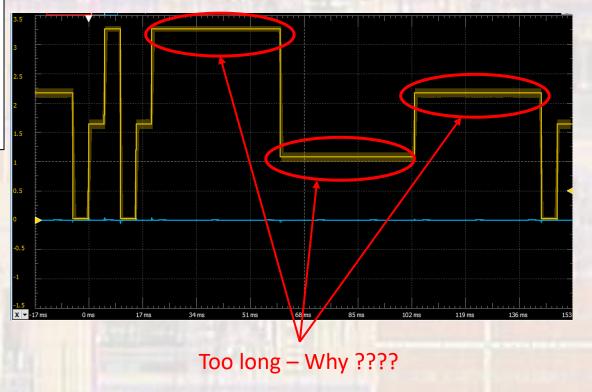

- Simple example 1 timing
  - Generate a series of analog output voltages
  - 5ms for each level

#### Waveform

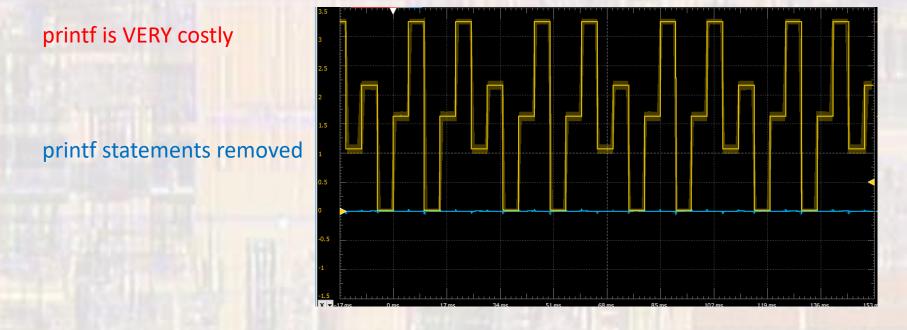

- Simple example 1 noise
  - Generate a series of analog output voltages
  - Output noise ≈ +/- 3mv = 0.1% at full scale

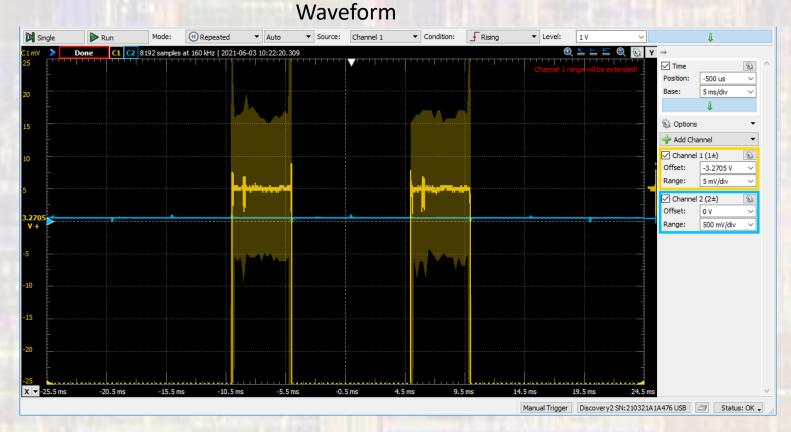

- Simple example 2 part 1
  - Explore ways to write to the DAC
    - Use a for loop

| //                                                                                                    |     |
|----------------------------------------------------------------------------------------------------|-----|
| // dac_class_ex_2 project                                                                             |     |
| //<br>// created 5/12/21 by tj                                                                        |     |
| // rev 0                                                                                              |     |
| //                                                                                                    |     |
| ///////////////////////////////////////                                                               |     |
| // DAC example file for class                                                                         |     |
|                                                                                                    |     |
| // explore ways to write to the DAC<br>//                                                             |     |
| <br>                                                                                                  |     |
| tinclude "mbed.h"                                                                                     |     |
| finclude mbea.n                                                                                       | 1.0 |
|                                                                                                    |     |
| // Global HARDWARE Objects                                                                            |     |
| // Create a DAC object, attached to A2<br>AnalogOut Pacer(A2);                                        |     |
| Allarogous Facer(Ab),                                                                                 |     |
| int main(void){                                                                                       |     |
| // splash                                                                                             |     |
| <pre>printf("dac_class_ex_2 - example for EE2905\n"); printf("Using Mbed OS version %d.%d\n\n",</pre> |     |
| MBED MAJOR VERSION, MBED MINOR VERSION, MBED PATCH VERSION)                                           | ;   |
|                                                                                                    |     |
| <pre>// run through an endless series of conversions</pre>                                            |     |
| <pre>while(1){     // change the voltage on the digital output pin by 0.1 * VCC</pre>                 |     |
| <pre>for (int i = 0; i &lt; 10; i++) {</pre>                                                          |     |
| <pre>Pacer.write(0.1 * i);</pre>                                                                      |     |
| wait_us(10000);                                                                                       |     |
| }// end for                                                                                           |     |
| <pre>}// end while</pre>                                                                              |     |
| return 0;                                                                                             |     |
| <pre>}// end main</pre>                                                                               |     |

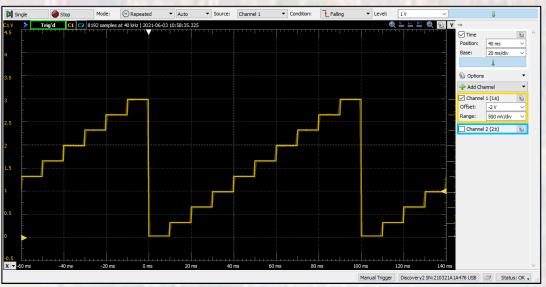

- Simple example 2 part 2
  - Explore ways to write to the DAC
    - Read from an array specify the frequency

```
// dac class ex 2 project
                                                                                         while(1){
// created 5/12/21 by tj
// rev 0
// DAC example file for class
// explore ways to write to the DAC
                                                                                         }// end while
#include "mbed.h"
#include <stdio.h>
                                                                                         return 0;
                                                                                      }// end main
#define PI 3.14159
#define F_SINE 100 // Hz
#define NUM_PTS 50
// Global HARDWARE Objects
// Create a DAC object, attached to A2
AnalogOut Pacer(A2);
int main(void) {
    // splash
    printf("dac_class_ex_2 - example for EE2905\n");
    printf("Using Mbed OS version %d.%d.%d\n\n",
            MBED_MAJOR_VERSION, MBED_MINOR_VERSION, MBED_PATCH_VERSION);
    // working variables
    float sine_ary[NUM_PTS];
    // array setup
    for (int i = 0; i < NUM_PTS; i++) {</pre>
        sine ary[i] = sin(i*(2*PI/NUM PTS))*.5 + 0.5;
    }// end for
```

```
// run through an endless series of conversions
   // write out a sine wave of variable frequency
   // the sin fn outputs -1 to +1 so we need to divide by 2 to get a
   // total swing of 1. Then need to offset by 0.5 to make everything
   // positive
   // Hardcoding 50 points for the sine wave
     for (int i = 0; i < NUM PTS; i++) {</pre>
        Pacer.write(sine_ary[i]);
       // 1000000 to convert to sec, 1/F sine for period,
       // with NUM PTS outputs / period
       wait_us(1000000*1.0/F_SINE/NUM_PTS);
   }// end for
```

- Simple example 2 part 2 frequency error
  - Explore ways to write to the DAC
    - Read from an array specify the frequency

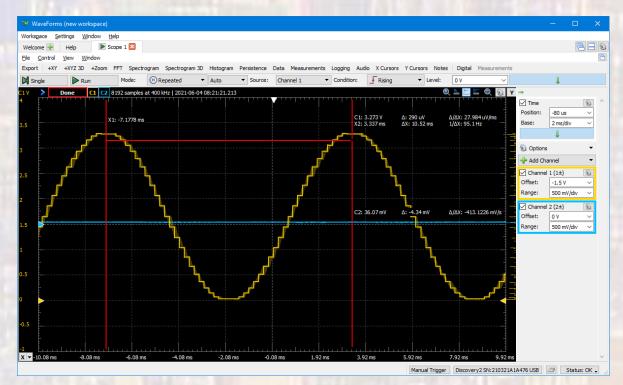

Note: The frequency of the sine wave is ≈ 95Hz Not the programmed 100Hz

- Simple example 2 part 2 filtered output
  - Explore ways to write to the DAC
    - Read from an array specify the frequency

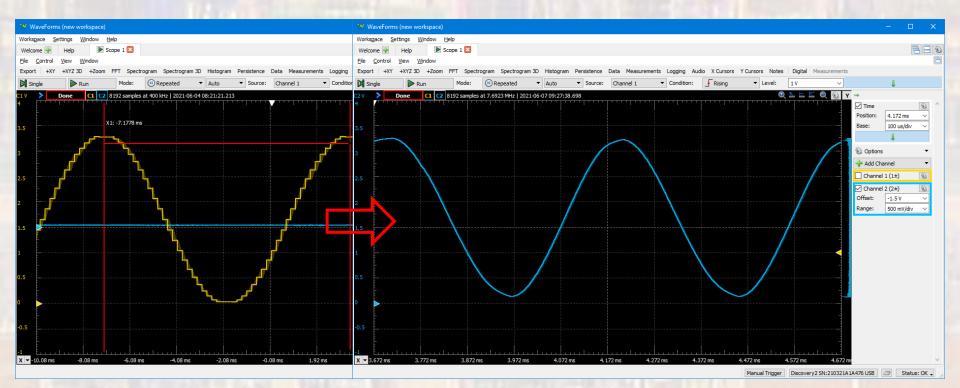

Note: Simple 1pole RC low pass filter

- Simple example 2 part 3 – maximum frequency
  - Explore ways to write to the DAC
    - Read from an array don't specify a frequency

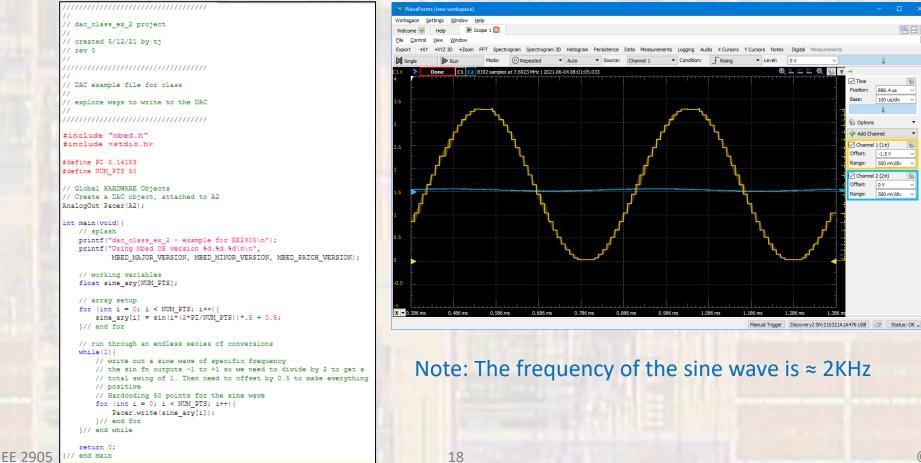

8

- Simple example 3
  - Estimate how long it takes to do a write to the DAC

// Write a series of values to the DAC with no

// intervening instructions

Pacer.write(0.0); Pacer.write(0.25); Pacer.write(0.5); Pacer.write(0.75);

Pacer.write(1.0); Pacer.write(0.75);

Pacer.write(0.5); Pacer.write(0.25);

```
// run through an endless series of conversions
// dac_class_ex_3 project
                                                                        while(1){
// created 5/12/21 by tj
// rev 0
// DAC example file for class
// Minimum write tim to the DAC
}// end while
#include "mbed.h"
                                                                        return 0;
#include <stdio.h>
                                                                        end main
#define T WAIT 100
                 // in us
// Global HARDWARE Objects
// Create a DAC object, attached to A2
AnalogOut Pacer(A2);
int main(void) {
   // splash
   printf("dac_class_ex_3 - example for EE2905\n");
   printf("Using Mbed OS version %d.%d.%d\n\n",
          MBED MAJOR VERSION, MBED MINOR VERSION, MBED PATCH VERSION);
```

EE 2905

- Simple example 3
  - Estimate how long it takes to do a write to the DAC

output

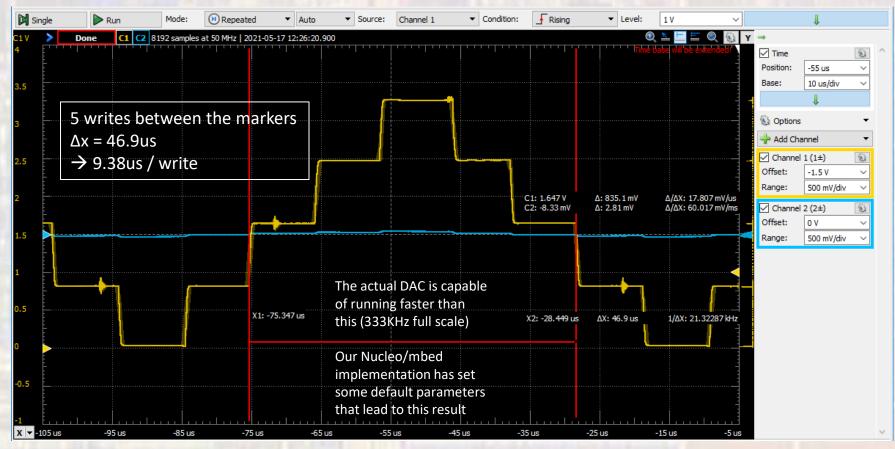

- Limitations summary
  - ~10us to write a new value to the DAC
  - Fastest 50 point sine wave → 50 x 10us / period = 500us/per → 2KHz
  - Error in 100Hz, 50 point sine wave
    - Period extension : (10us/10ms)x50 = 5.0%
    - 100Hz → 95Hz